## TAILLA CRAPTES DE STADES

Name:

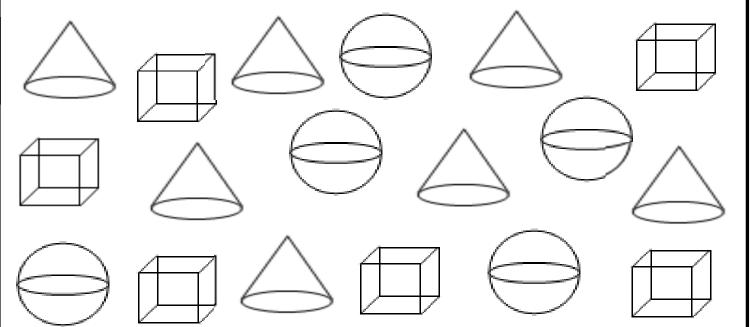

## Use tally marks to count what you see.

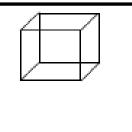

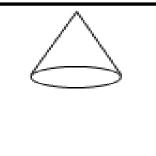

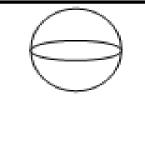

Bubble the graph using your tally marks.

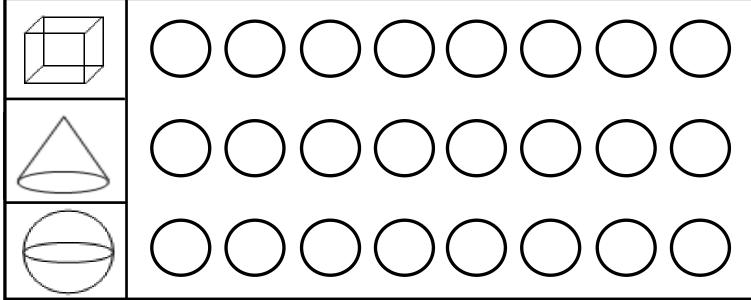